Oracle [Compensation](http://me.westpecos.com/go.php?q=Oracle Compensation Workbench User Guide Pdf) Workbench User Guide Pdf >[>>>CLICK](http://me.westpecos.com/go.php?q=Oracle Compensation Workbench User Guide Pdf) HERE<<<

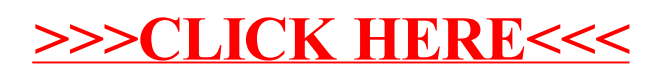